#### 1423

#### **UCHWAŁA RADY MIASTA LUBAŃ**

#### z dnia 27 stycznia 2004 r.

#### w sprawie uchwalenia budżetu miasta Lubań na 2004 rok

Na podstawie art. 18 ust. 2 pkt 4, pkt 9 lit. c, d, e i pkt 10, art. 51 ust. 1 i 2, art. 54 ust. 1 i 2 pkt 2 i 6 i art. 58 ustawy z dnia 8 marca 1990 roku o samorządzie gminnym (t.j. Dz. U. z 2001 r. Nr 142, poz. 1591 z późn. zm.), art. 19 ust. 7, 8, art. 109, art. 110 ust. 3, art. 111 ust. 2 pkt 1-4, art. 112 ust. 1 i 2, art. 114, art. 116, art. 118 ust. 1, art. 124 ust. 1, 2, 3, art. 128 ust. 2 pkt 1 ustawy z dnia 26 listopada 1998 roku<br>o finansach publicznych (t.j. Dz. U. z 2003 roku Nr 15, poz. 148 z późn. zm.) Rada Miasta Lubań uchwala, co następuje:

## $\S$  1

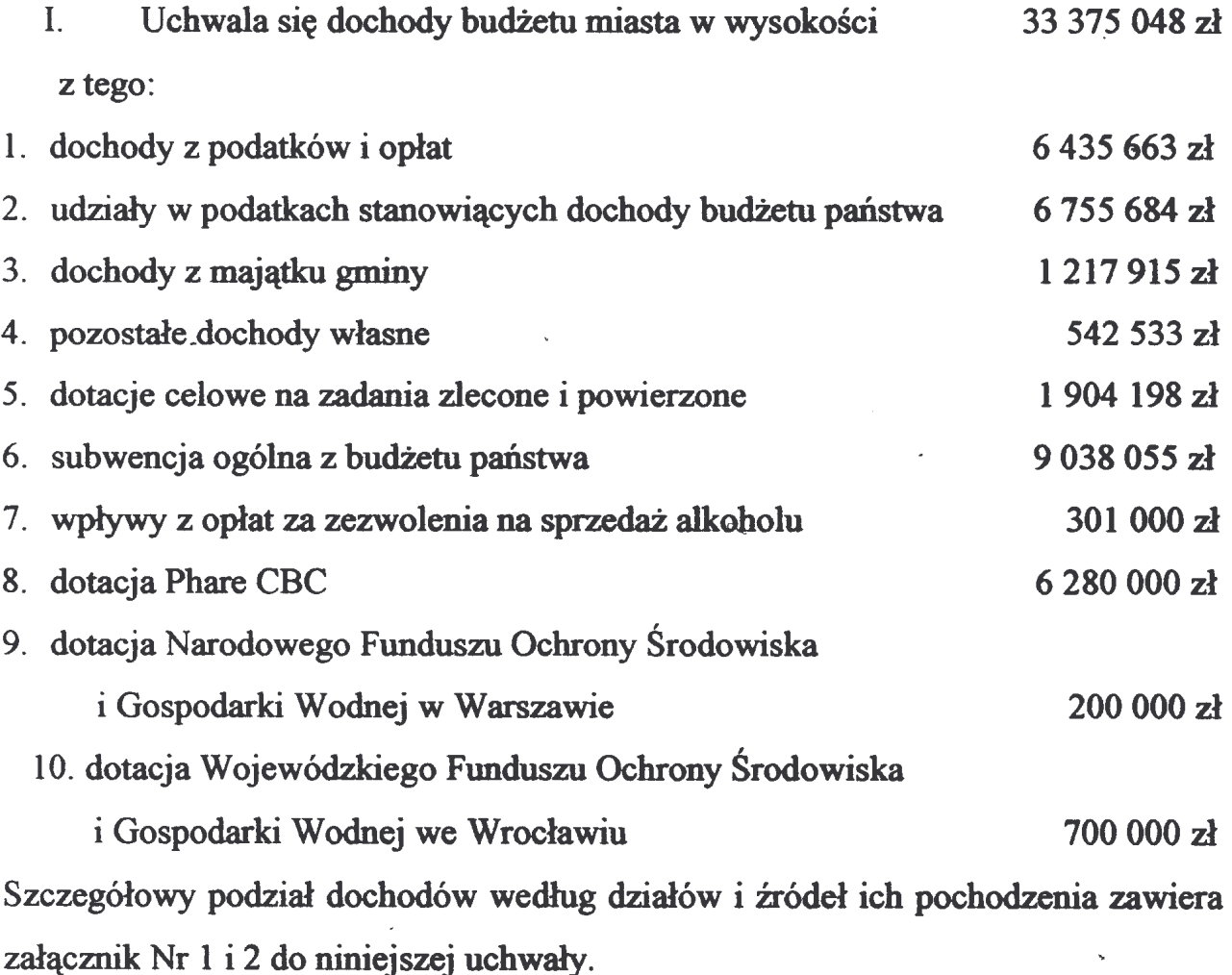

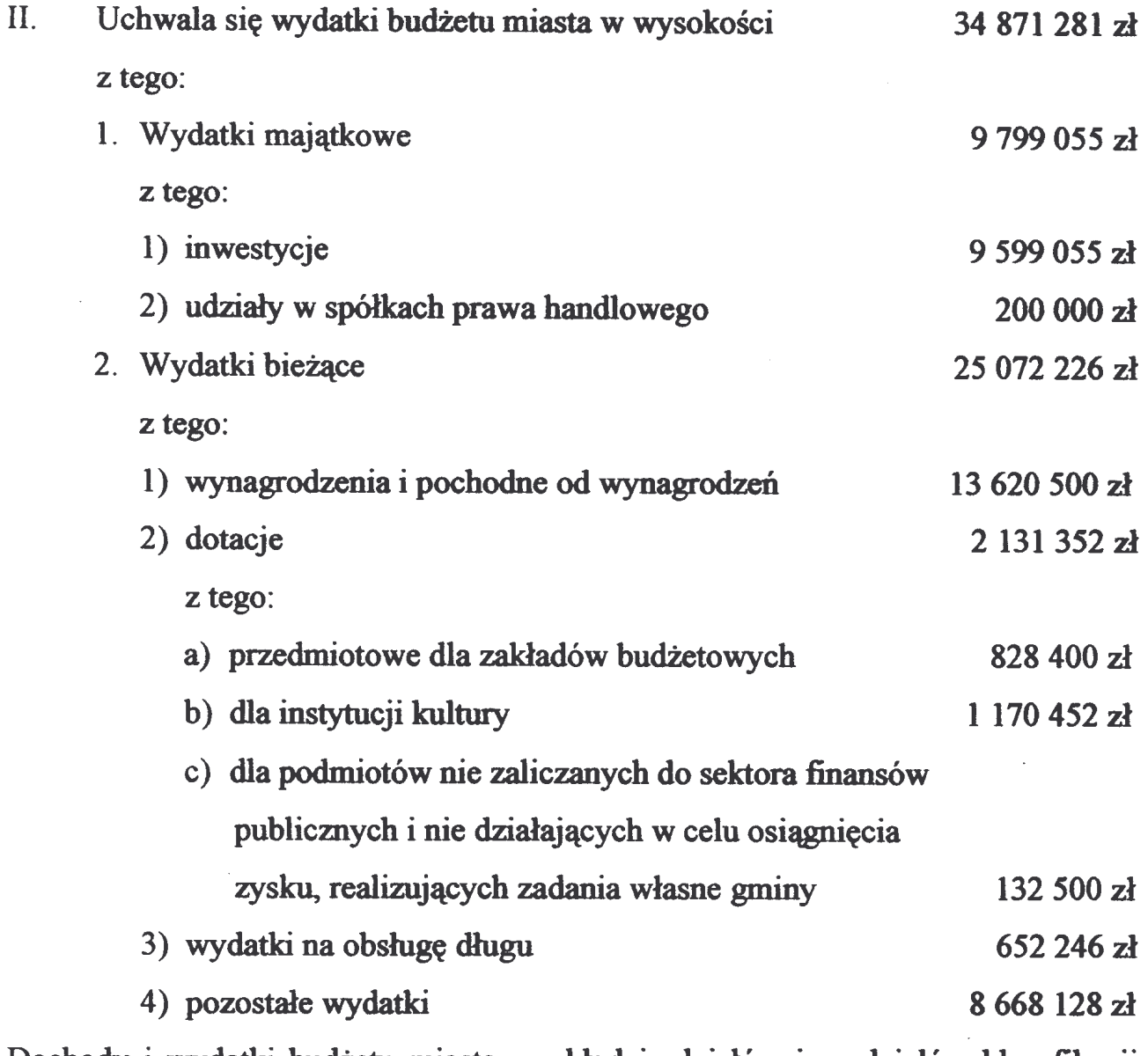

Dochody i wydatki budżetu miasta w układzie działów i rozdziałów klasyfikacji budżetowej zawiera załącznik Nr 1 i 2 do uchwały.

 $\delta$  2

 $\mathcal{L}$ 

- 1. Deficyt budżetu miasta Lubań w 2004 roku ustala się na kwotę 1 496 233zł
- 2. Na spłatę przypadających w 2004 roku rat kredytu, wykupu obligacji gminnych w Banku Ochrony Środowiska oraz pożyczki w Wojewódzkim Funduszu Ochrony Środowiska i Gospodarki Wodnej we Wrocławiu oraz Banku Zachodnim Oddział Lubań przeznacza się kwotę 1 314 600 zł.
- 3. W 2004 roku planuje się zaciągnięcie pożyczki z Wojewódzkiego Funduszu Ochrony Środowiska i Gospodarki Wodnej w kwocie 706 500 zł.

4. W 2004 roku planuje się zaciągnięcie kredytu na wydatki inwestycyjne w kwocie 2 104 333 zł

### $\delta$  3

Prognozuje się łączną kwotę długu na koniec 2004 roku w kwocie 11 938 233zł. co będzie stanowiło 35,77% dochodów w roku budżetowym.

Załącznik Nr 13 określa prognozowany stan zadłużenia budżetu na dzień 31.12.2004 roku oraz prognozę jego spłaty w latach następnych.

# $\delta$ 4

Ustala się wysokość dotacji przedmiotowych dla zakładów budżetowych w następujących wysokościach:

- 1. dla Miejskiego Ośrodka Sportu i Rekreacji w Lubaniu:
	- 1) dla każdej godziny dydaktycznej na basenie krytym dla potrzeb Szkół Podstawowych, Gimnazjów i Przedszkoli Miejskich
	- 2) dla każdej godziny dydaktycznej na hali sportowej dla potrzeb Gimnazjów Nr 1 i 3 oraz Szkoły Podstawowej Nr 2.

Ogółem kwota dotacji nie może przekroczyć kwoty 580 000 zł.

2. dla zakładu budżetowego "Stołówki Szkolne":

1) do każdego obiadu sprzedanego uczniowi

Łączna kwota dotacji nie może przekroczyć kwoty 248 400 zł.

3. Szczegółowe zasady ustalania wysokości dotacji przedmiotowych, ich wypłacania i rozliczania określa odrębna uchwała.

## $§ 5$

- I. Określa się przychody i wydatki jednostek gospodarki pozabudżetowej:
	- 1. Zakłady budżetowe
		- 1) przychody 8 4 16 122 zł w tym:
			- a) dotacja z budżetu miasta  $828400 z<sub>k</sub>$

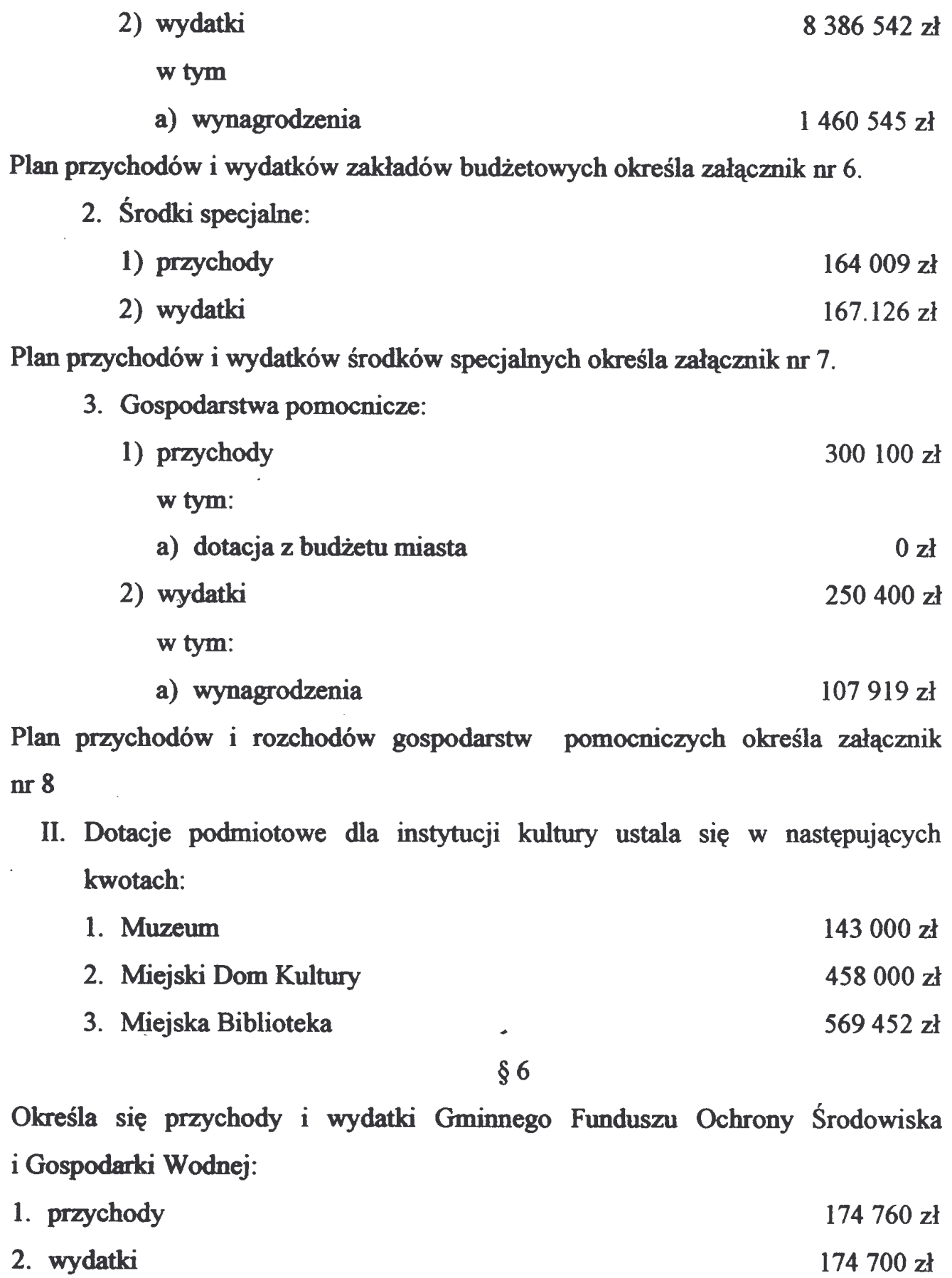

Plan finansowy funduszu określa załącznik nr 9.

Wyodrębnia się dochody i wydatki związane z realizacją zadań zleconych z zakresu administracji rządowej oraz zadań z porozumień i innych zadań zleconych ustawami w kwocie 1 904 198 zł.

Szczegółowy podział określa załącznik nr 4.

 $§ 8$ 

Wyodrębnia się dochody i wydatki związane z realizacją zadań wspólnych realizowanych w formie porozumień między jednostkami samorządu terytorialnego realizowanych przez Gminę Miejską Lubań w kwocie 10 250 zł, szczegółowy podział określa załacznik nr 5.

# $§ 9$

Tworzy się rezerwę ogólną budżetu na wydatki nieprzewidziane w kwocie 200 000 zł, co stanowi 0,57% wydatków budżetu miasta oraz rezerwę celową w kwocie  $220000$  zł, z tego:

- 1. małe projekty Unii Europejskiej w kwocie 10 000 zł
- 2. programy profilaktyki zdrowotnej w kwocie 10 000 zł
- 3. rezerwa na wydatki inwestycyjne w oświacie w wysokości 200 000 zł w celu pozyskania dotacji z Ministerstwa Edukacji Narodowej i Sportu.

# $§$  10

- 1. Wykaz zadań inwestycyjnych planowanych do realizacji zawiera załącznik nr 12 do uchwały.
- 2. Plan remontów bieżących i modernizacyjnych komunalnych budynków mieszkalnych zawiera załącznik nr 11.
- 3. Plany finansowe zakładów budżetowych gospodarstw pomocniczych i środków specjalnych zawiera załącznik nr 10 do uchwały.
- 4. Wieloletni Plan Inwestycyjny określa odrębna uchwała.

1. Uchwala się dochody z tytułu wydanych zezwoleń na sprzedaż napojów alkoholowych oraz wydatki na realizację Miejskiego Programu Rozwiązywania Problemów Alkoholowych:

1) dochody 301 000 zł 2) wydatki 301 000 zł

w tym:

na dotacje dla podmiotów nie zaliczanych do sektora finansów publicznych i nie działających w celu osiągnięcia zysku, realizujących zadania własne gminy (załącznik 3b), kwota 132 500 zł

2. Ustala się Miejski Program Rozwiązywania Problemów Alkoholowych na 2004 rok jak w załączniku nr 14.

#### $§$  12

- 1. Ustala się maksymalną wysokość pożyczek i kredytów krótkoterminowych do kwoty 900 000 zł, które Burmistrz Miasta może zaciągnąć na pokrycie występującego w ciągu roku niedoboru budżetu miasta.
- 2. Określa się wysokość sumy, do której Burmistrz Miasta może samodzielnie zaciągnąć zobowiązanie, na kwotę 2 810 833 zł.

## $§$  13

Upoważnia się Burmistrza Miasta do:

- 1. Dokonywania przeniesień wydatków budżetowych między rozdziałami i paragrafami klasyfikacji budżetowej w ramach danego działu.
- 2. Zaciągniecia pożyczki długoterminowej  $\bf{d}$ wysokości 706.500  $\mathbf{z}$ z Wojewódzkiego Funduszu Ochrony Środowiska i Gospodarki Wodnej we Wrocławiu w celu realizacji inwestycji : "Oczyszczalnia ścieków dla miasta Lubania i gminy Siekierczyn".
- 3. Zaciągnięcia kredytu długoterminowego do wysokości 2 104 333 zł w celu realizacji inwestycji określonych w załączniku nr 12.

 $814$ 

Wykonanie uchwały powierza się Burmistrzowi Miasta.

 $§$  15

Uchwała wchodzi w życie z dniem podjęcia z mocą obowiązującą od 1 stycznia 2004 roku i podlega opublikowaniu w Dzienniku Urzędowym Województwa Dolnośląskiego.

PRZEWODNICZĄCY RADY

**MARIAN KWOLIK** 

# **Przepraszamy!** Załączniki są dostępne tylko w formie wydrukowanej.

Dziennik Urzędowy zawierający kompletną pozycję można nabyć:

- 1) na podstawie nadesłanego zamówienia w Zakładzie Obsługi Urzędu Dolnośląskiego Urzędu Wojewódzkiego, 50-951 Wrocław, pl. Powstańców Warszawy 1, tel. 0-71/340-68-34,
- 2) w punktach sprzedaży:
	- Dolnośląskiego Urzędu Wojewódzkiego, 50-951 Wrocław, pl. Powstańców Warszawy 1, tel. 0-71/340-64-74.
	- Oddziału Zamiejscowego w Jeleniej Górze, 58-560 Jelenia Góra, ul. Hirszfelda 15A, tel. 0-75/764-72-99.
	- Oddziału Zamiejscowego w Legnicy, 59-220 Legnica, ul. F. Skarbka 3, tel. 0-76/856-08-00 w. 401
	- Oddziału Zamiejscowego w Wałbrzychu, 58-300 Wałbrzych, ul. Słowackiego 23a-24, tel. 0-74/849-40-70.

## Zbiory Dziennika Urzedowego wraz ze skorowidzami wyłożone sa do powszechnego wglądu w Bibliotece Urzędowej Dolnośląskiego Urzędu Wojewódzkiego, 50-951 Wrocław, pl. Powstańców Warszawy 1, tel. 0-71/340-62-54